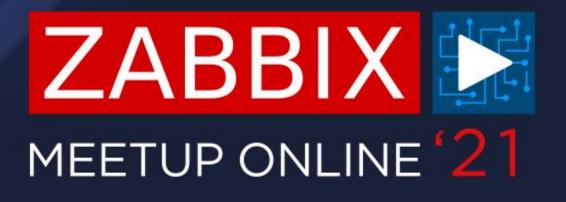

## ZABBIX PROXY TROUBLESHOOTING AND PERFORMANCE TUNING

**ARTŪRS LONTONS** TECHNICAL SUPPORT ENGINEER

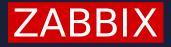

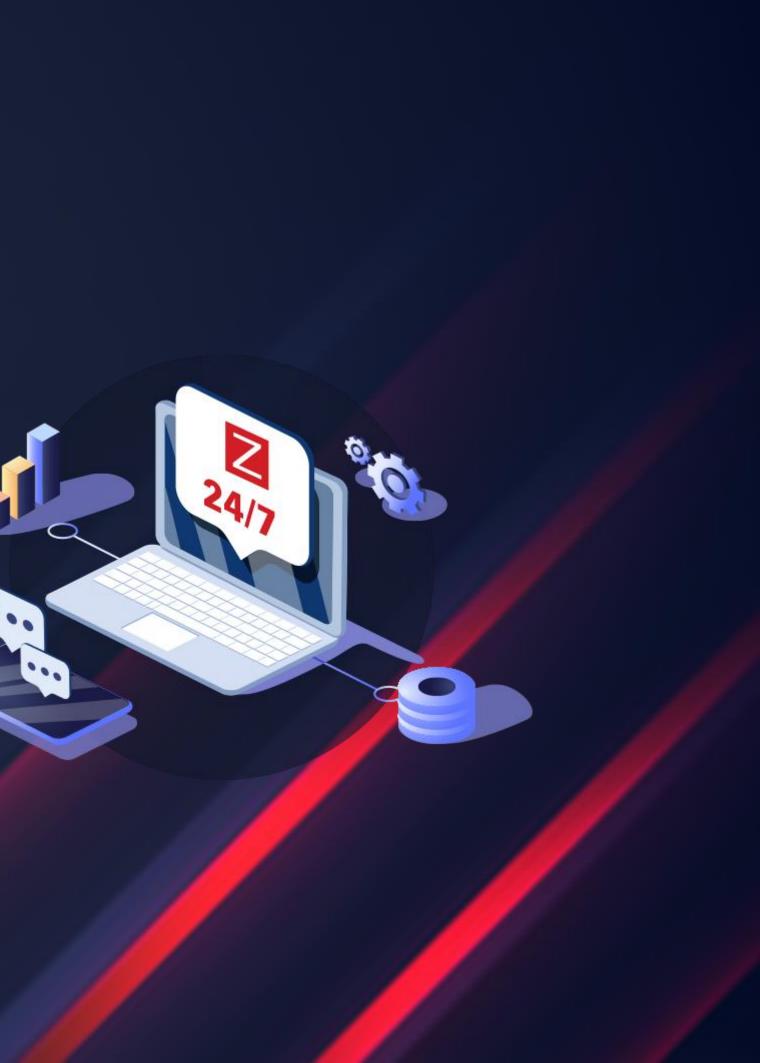

### ZABBIX PROXY

- $\bigcirc$ Can be deployed to monitor distributed IT infrastructure
- $\bigcirc$ Prevents loss of data in case of network outages
- $\bigcirc$ Allows collecting data locally from remote data centers
- $\bigcirc$ Supports active and passive modes
- $\bigcirc$ Good practice is to delegate most of your data collection to Zabbix proxy

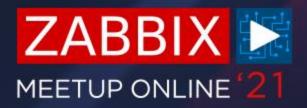

### **ACTIVE VS PASSIVE**

- $\bigcirc$ Server polling the proxy – Passive mode
- $\bigcirc$ Proxy establishing the connection to the server- Active mode
- $\bigcirc$ Default mode is Active

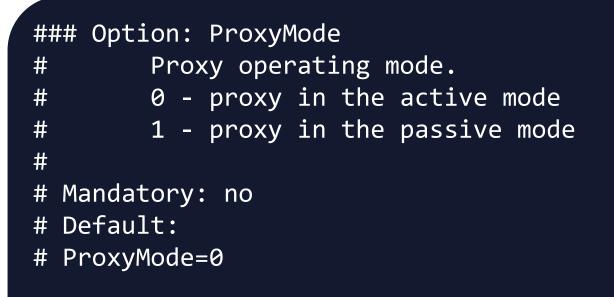

- Passive proxy configuration involves making changes in the Zabbix server  $\bigcirc$ configuration file
- $\bigcirc$ Consult with your networking team regarding your company network policies

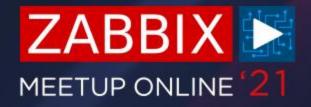

### **PROXY VERSIONS**

- Proxy major version needs to be equal to server major version!
- ⊘ Minor versions can differ Proxy 5.0.4 + Server 5.0.3 + Web 5.0.9
- Proxies support SQLite/MySQL/PostgreSQL/Oracle DB backends
- On't forget to select the proper package in relation to the DB
- SQLite proxy package:

# yum install zabbix-proxy-sqlite3

✓ MySQL proxy package:

# yum install zabbix-proxy-mysql

⊘ PostgreSQL proxy package:

# yum install zabbix-proxy-pgsql

).9 Is

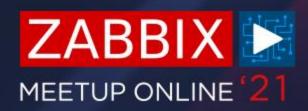

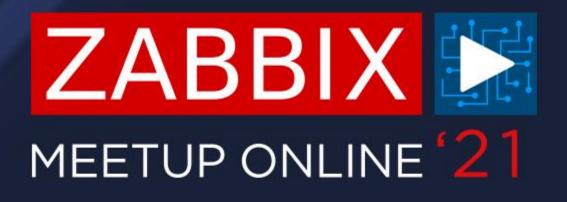

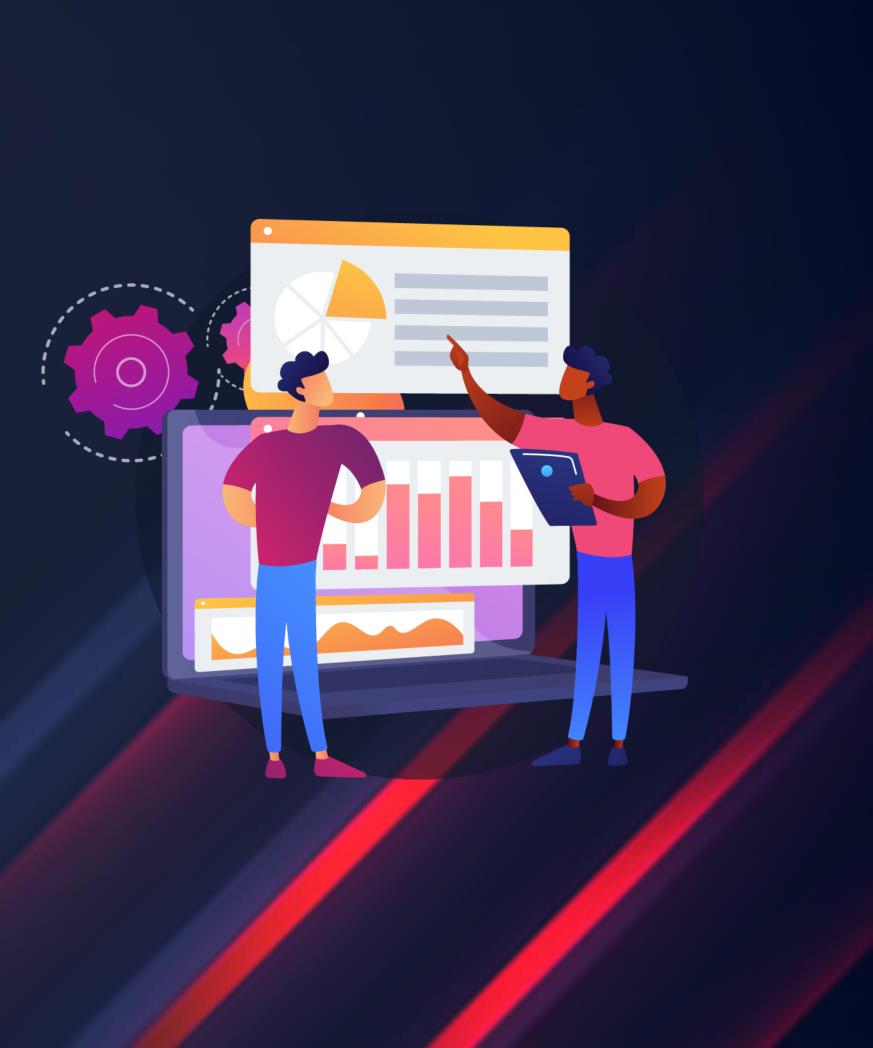

## PROXY PERFORMANCE ISSUES

## **DETECTING PERFORMANCE ISSUES**

- $\bigcirc$ How can I know what is the root cause of my proxy performance issues?
- $\bigcirc$ Make sure that you're monitoring your proxy!

|          |                |          |             |          | -         |     | Interface       | -           | Templa          |
|----------|----------------|----------|-------------|----------|-----------|-----|-----------------|-------------|-----------------|
| Proxy-NY | Applications 1 | Items 21 | Triggers 19 | Graphs 4 | Discovery | Web | 127.0.0.1:10050 | New<br>York | Templa<br>Proxy |

- $\bigcirc$ Proxy host needs to be monitored by itself!
- Use the out of the box Proxy monitoring template Template App Zabbix Proxy  $\bigcirc$

### lates

late App Zabbix

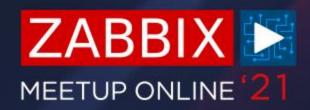

### **PERFORMANCE GRAPHS**

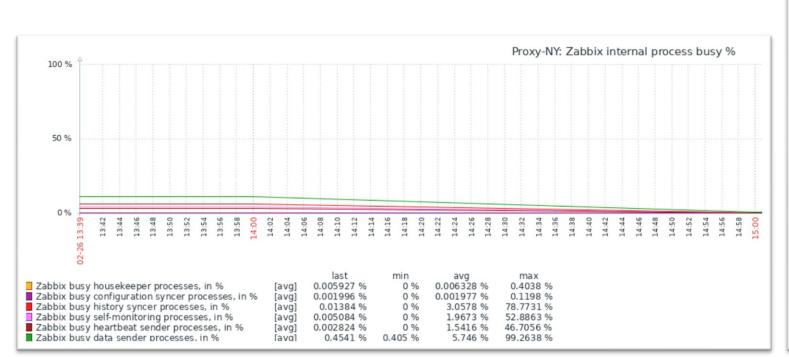

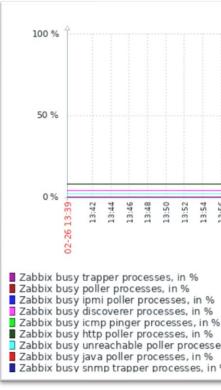

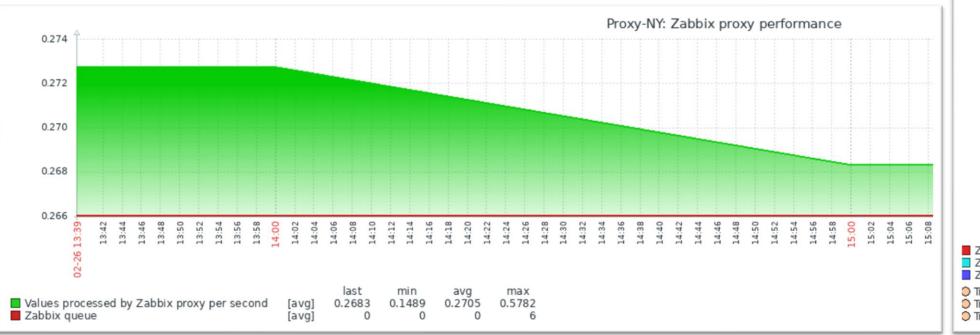

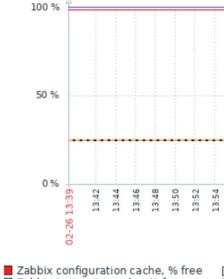

Zabbix configuration cache, % free
 Zabbix text write cache, % free
 Zabbix history write cache, % free
 Trigger: Less than 25% free in the configuration

Trigger: Less than 25% free in the text
 Trigger: Less than 25% free in the history

| 13:56<br>13:58<br>14:00 | [a\<br>[a\                             | 'g]<br>'g]                | 14:08       |       | 21:71<br>last                | 14:14             | b | 14:18<br>min<br>0 %      |                     |     | % % 14:26 | 14:28          | ma<br>0.41                   | 0 9                  |             | 14:36 | 14:38 | 14:40 | 14:42 | 14:44 | 14:46 | 14:48 | 14:50 | 14:52 | 14:54 | 14:56 | 14:58 | 15:00 | 16-03 |
|-------------------------|----------------------------------------|---------------------------|-------------|-------|------------------------------|-------------------|---|--------------------------|---------------------|-----|-----------|----------------|------------------------------|----------------------|-------------|-------|-------|-------|-------|-------|-------|-------|-------|-------|-------|-------|-------|-------|-------|
| es, in %                | [nd<br>[a\<br>[a\<br>[a\<br>[a\<br>[nd | data<br>(g]<br>(g]<br>(g] | (<br>(<br>] | 0.000 | 0847<br>0847<br>0200<br>0847 | 3 %<br>3 %<br>5 % | 0 | 0 %<br>0 %<br>0 %<br>0 % | 1.92<br>1.0<br>3.87 | 275 | %<br>%    | 53<br>31<br>85 | 3.63<br>1.65<br>5.93<br>3.12 | 02 9<br>74 9<br>59 9 | %<br>%<br>% |       |       |       |       |       |       |       |       |       |       |       |       |       |       |

|       |             |           |       |       |       |              |       |       |       |       |       |       |       |       |       |       |       |       |       |       |       |       |       |       | -     |       |       |       |       |       |       |       |       |       | -      |
|-------|-------------|-----------|-------|-------|-------|--------------|-------|-------|-------|-------|-------|-------|-------|-------|-------|-------|-------|-------|-------|-------|-------|-------|-------|-------|-------|-------|-------|-------|-------|-------|-------|-------|-------|-------|--------|
|       |             |           |       |       |       |              |       |       |       |       |       |       |       |       |       |       |       |       |       |       |       |       |       |       |       |       |       |       |       |       |       |       |       |       |        |
|       |             |           |       |       |       |              |       |       |       |       |       |       |       |       |       |       |       |       |       |       |       |       |       |       |       |       |       |       |       |       |       |       |       |       |        |
|       |             |           |       |       |       |              |       |       |       |       |       |       |       |       |       |       |       |       |       |       |       |       |       |       |       |       |       |       |       |       |       |       |       |       |        |
|       |             |           |       |       |       |              |       |       |       |       |       |       |       |       |       |       |       |       |       |       |       |       |       |       |       |       |       |       |       |       |       |       |       |       |        |
|       |             |           |       |       |       |              |       |       |       |       |       |       |       |       |       |       |       |       |       |       |       |       |       |       |       |       |       |       |       |       |       |       |       |       |        |
|       |             |           |       |       |       |              |       |       |       |       |       |       |       |       |       |       |       |       |       |       |       |       |       |       |       |       |       |       |       |       |       |       |       |       |        |
| +     | •••         | ÷         | -     |       | ••••  |              | • • • | -     |       |       | -     | •••   | • • • | ÷     | -     |       | +     |       | ÷     | •••   | • • • |       | ÷     | ÷     |       | •••   | ••••  |       | ÷     | ÷     | ÷     | •••   | · • • | -     | -      |
|       |             |           |       |       |       |              |       |       |       |       |       |       |       |       |       |       |       |       |       |       |       |       |       |       |       |       |       |       |       |       |       |       |       |       |        |
| -     | 1           | -         |       | -     | -     | -            | -     | -     |       | -     | 1     | -     | 1     | -     | -     |       | -     | -     | -     |       | -     | -     | _     | -     | -     |       | -     |       |       | -     |       |       | -     | -     |        |
| 13:54 | 13:56       | 13:58     | 14:00 | 14:02 | 14:04 | 14:06        | 14:08 | 14:10 | 14:12 | 14:14 | 14:16 | 14:18 | 14:20 | 14:22 | 14:24 | 14:26 | 14:28 | 14:30 | 14:32 | 14:34 | 14:36 | 14:38 | 14:40 | 14:42 | 14:44 | 14:46 | 14:48 | 14:50 | 14:52 | 14:54 | 14:56 | 14:58 | 15:00 | 15:02 | 1 E-DA |
|       |             |           | Ч     |       |       |              |       |       |       |       |       |       |       |       |       |       |       |       |       |       |       |       |       |       |       |       |       |       |       |       |       |       | Ч     |       |        |
|       |             |           |       |       |       |              |       |       |       |       |       |       |       |       |       |       |       |       |       |       |       |       |       |       |       |       |       |       |       |       |       |       |       |       |        |
|       |             |           |       | ~~~   | last  |              |       | m     |       |       |       | avg   |       |       |       | nax   |       |       |       |       |       |       |       |       |       |       |       |       |       |       |       |       |       |       |        |
| ľ     | avg<br>no d | ]<br>data | al    | 98    | .733  | %            | 9     | 8.7   | 33 9  | 0     | 98    | 3.73  | 3 %   |       | 98.7  | 733   | %     |       |       |       |       |       |       |       |       |       |       |       |       |       |       |       |       |       |        |
|       | avg         |           |       |       | 100   | ) %          | 9     | 9.9   | 94 9  | 6     | 99.   | 999   | 8 %   |       | 1     | 100   | %     |       |       |       |       |       |       |       |       |       |       |       |       |       |       |       |       |       |        |
| nfi   | gura        | atio      | n ca  | che   |       | [< 2         | 5]    |       |       |       |       |       |       |       |       |       |       |       |       |       |       |       |       |       |       |       |       |       |       |       |       |       |       |       |        |
| to    | ry ci       | ach       | cach  | le    |       | [< 2<br>[< 2 |       |       |       |       |       |       |       |       |       |       |       |       |       |       |       |       |       |       |       |       |       |       |       |       |       |       |       |       |        |
|       | -           |           |       |       |       |              |       |       |       |       |       |       |       |       |       |       |       |       |       |       |       |       |       |       |       |       |       |       |       |       |       |       |       |       |        |

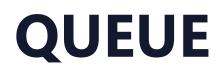

### $\bigcirc$ Large or growing proxy specific queue can be a sign of performance issues or a misconfiguration

| Proxy              | 5 seconds | 10 seconds | 30 seconds | 1 minute | 5 minutes | More than 10 minutes |
|--------------------|-----------|------------|------------|----------|-----------|----------------------|
| Kubernetes cluster | 0         | 0          | 0          | 0        | 0         | 1912                 |
| New York           | 0         | 0          | 0          | 0        | 0         | 0                    |
| Server             | 0         | 0          | 0          | 0        | 0         | 0                    |
|                    |           |            |            |          |           |                      |

- Check the proxy status, graphs and log files  $\bigotimes$
- $\bigcirc$ Check the agent logs for issues related with connecting to the proxy

| Name ▲             | Mode   | Encryption | Compression | Last seen (age) |
|--------------------|--------|------------|-------------|-----------------|
| Kubernetes cluster | Active | None       | On          | 1y 4m 25d       |

Total: 3

### LACK OF SERVER RESOURCES

 $\bigcirc$ Tools such as sar and top can help you identify resource bottlenecks on the proxy server

| ar -wdp 3 5 | <pre>&gt; disk.perf</pre> | .txt  |       |       |         |        |       |       |       |
|-------------|---------------------------|-------|-------|-------|---------|--------|-------|-------|-------|
| 08:18:38 AM | DEV                       | tps   | rkB/s | wkB/s | areq-sz | aqu-sz | await | svctm | %util |
| 08:18:41 AM | sda                       | 12.00 | 0.00  | 22.67 | 1.89    | 0.01   | 0.83  | 0.89  | 1.07  |
| 08:18:41 AM | cl-root                   | 12.33 | 0.00  | 26.67 | 2.16    | 0.01   | 0.84  | 0.86  | 1.07  |
| 08:18:41 AM | cl-swap                   | 0.00  | 0.00  | 0.00  | 0.00    | 0.00   | 0.00  | 0.00  | 0.00  |

- $\bigcirc$ Don't get offput by high %util on SSDs or RAID arrays.
- $\bigcirc$ Parallelism can cause SSD or RAID %util to skyrocket, but that isn't necessarily a sign of a problem due to parallelism

### **PROXY QUEUE**

- $\bigcirc$ A good indicator of proxy performance is the proxy queue – count of metrics not yet sent to the server as seen by the proxy
- $\bigcirc$ We can observe this in real time by queueing the proxy DB
- $\bigcirc$ The list of unsent metrics is stored in proxy\_history
- $\bigcirc$ The last sent metric is marked in the IDs table

select count(\*) from proxy\_history where id>(select nextid from ids where table\_name="proxy\_history");

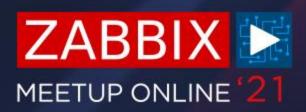

### **PROXY QUEUE**

 $\bigcirc$ This value will keep growing if proxy is unable to send the data at all or due to performance issues

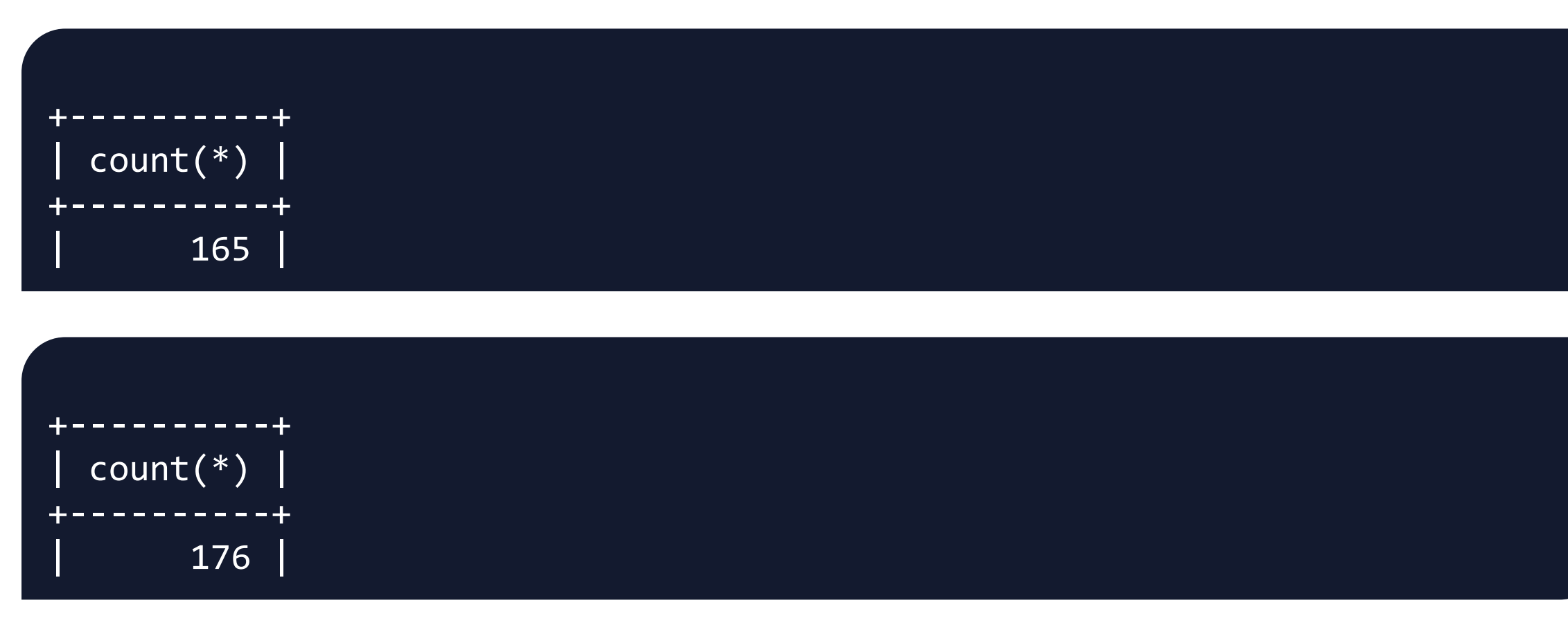

- If the value is steadily decreasing that is a good sign  $\bigcirc$
- Proxy should be able to catch up with the incoming data and send all of the data  $\bigcirc$ backlog to the server

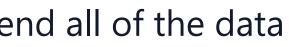

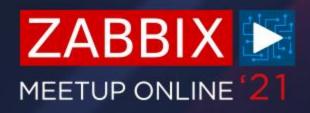

## **CONFIGURATION FREQUENCY**

 $\bigcirc$ Any configuration changes will be applied on the proxy after ConfigFrequency interval

```
### Option: ConfigFrequency
        How often proxy retrieves configuration data from Zabbix Server in
#
seconds.
        For a proxy in the passive mode this parameter will be ignored.
#
#
# Mandatory: no
# Range: 1-3600*24*7
# Default:
# ConfigFrequency=3600
```

 $\bigcirc$ Configuration cache reload can be forced only on an active proxy

#zabbix\_proxy -R config\_cache\_reload #zabbix\_proxy [1972]: command sent successfully

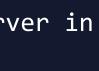

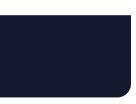

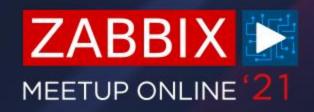

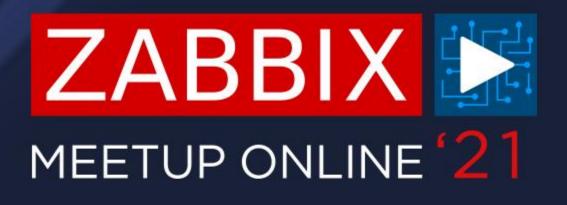

# SELECTING AND TUNING THE DB BACKEND

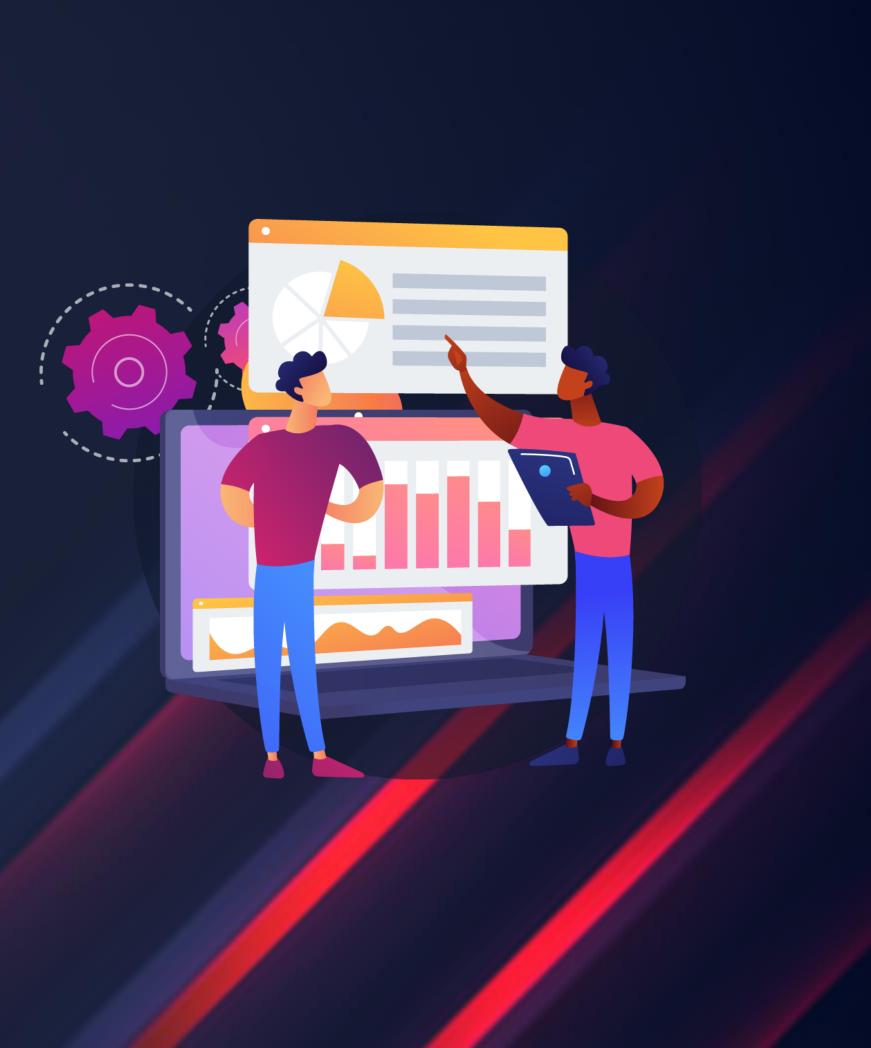

### SQLITE

- $\bigcirc$ Perfect for small proxy instances – supports embedded hardware
- $\bigcirc$ In majority of cases SQLite proxy DB backends are sufficient
- $\bigcirc$ No need to do any additional DB configuration with SQLite
- $\bigcirc$ A single file that can be deleted if cleanup is necessary
- Supports around ~1000 NVPS  $\bigcirc$

```
### Option: DBName
#
        Database name.
        For SQLite3 path to database file must be provided. DBUser and
#
DBPassword are ignored.
        Warning: do not attempt to use the same database Zabbix server is
#
using.
#
# Mandatory: yes
# Default:
# DBName=
```

```
DBName=/tmp/zabbix_proxy
```

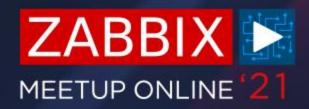

### **OTHER PROXY DB BACKENDS**

- $\bigcirc$ Any of the supported DB backends can be used for a proxy
- $\bigcirc$ Zabbix server and Zabbix proxy can use different DB backends
- $\bigcirc$ Same configuration file parameters as for the server DB
- $\bigcirc$ DB and DB user creation is required

shell> mysql -uroot -p<password> mysql> create database zabbix\_proxy character set utf8 collate utf8\_bin; mysql> create user 'zabbix'@'localhost' identified by '<password>'; mysql> grant all privileges on zabbix\_proxy.\* to 'zabbix'@'localhost'; mysql> quit;

 $\bigcirc$ DB schema import is also a prerequisite

zcat /usr/share/doc/zabbix-proxy-mysql\*/schema.sql.gz | mysql -uzabbix -p zabbix proxy

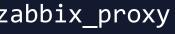

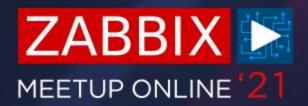

### **DB TUNING**

- $\bigcirc$ Make sure to use the DB backend that you're the most familiar with
- $\bigcirc$ Same tuning rules apply on the Zabbix proxy DB as on the Zabbix server DB
- $\bigcirc$ DB default configuration parameters depend on DB version
- $\bigcirc$ For PostgreSQL it's possible to use an online tuner as a good starting point

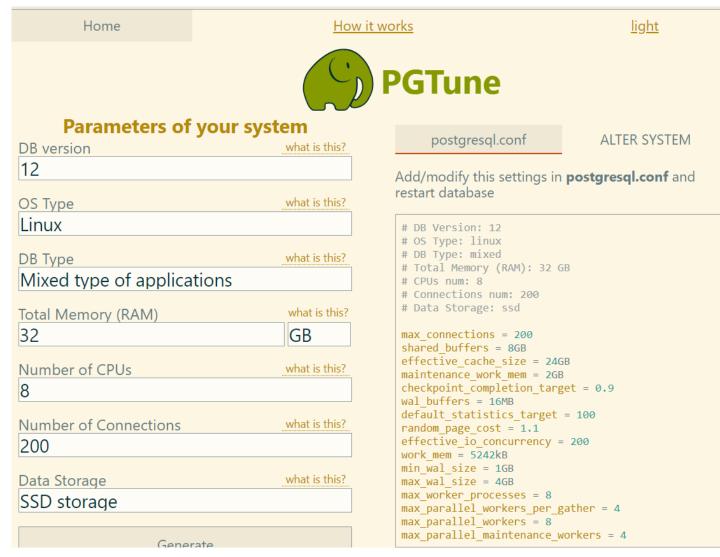

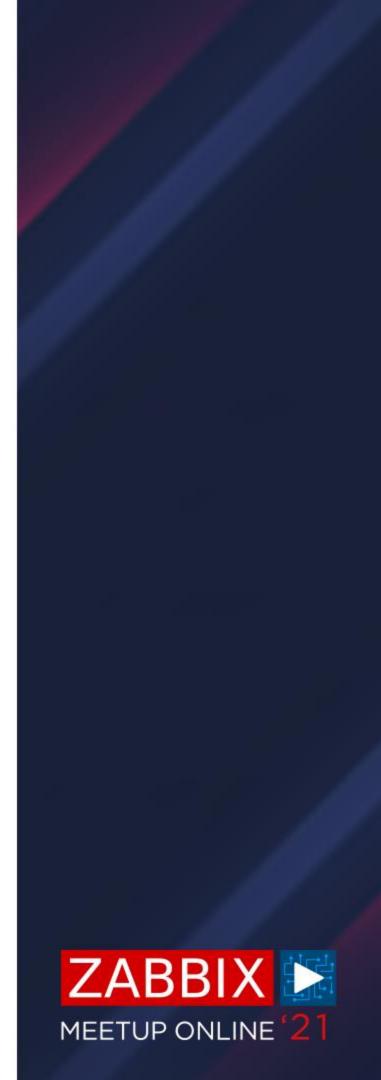

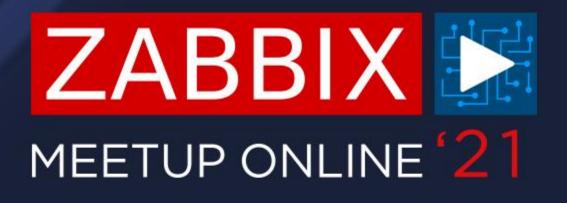

# GENERAL PERFORMANCE TUNING

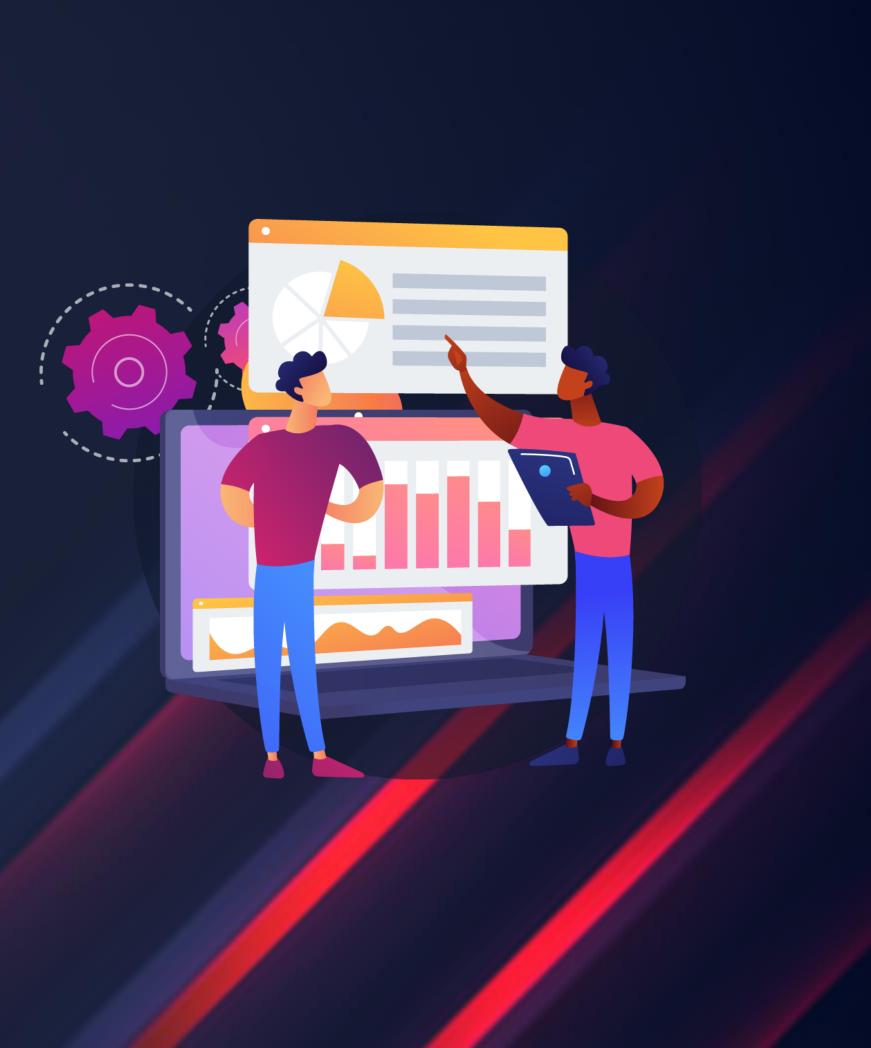

### **PROXY CONFIGURATION TUNING**

- $\bigcirc$ Same as on the Zabbix server, we have to tune the default proxy parameters
- $\bigcirc$ Gathering processes
- $\bigcirc$ Internal processes, such as Preprocessors
- $\bigcirc$ Cache sizes
- $\bigcirc$ These will be different on each of your proxy servers, depending on the proxy size and types of items

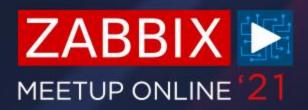

## **PROXY CONFIGURATION TUNING**

 $\bigcirc$ In the vast majority of cases, the default number of History Syncers is more than sufficient

```
### Option: StartDBSyncers
        Number of pre-forked instances of DB Syncers.
#
# Mandatory: no
# Range: 1-100
# Default:
# StartDBSyncers=4
```

 $\bigcirc$ If DB syncers do underperform, chances are it's due to hardware or, for SQLite, DB backend limitations

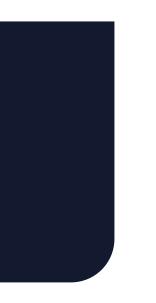

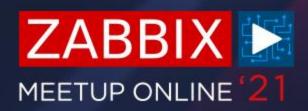

### **PROXY DATA BUFFERS**

 $\bigcirc$ Size of Local and Offline buffers will affect the size and the performance of your DB

```
### Option: ProxyLocalBuffer
        Proxy will keep data locally for N hours, even if the data have already
#
been synced with the server.
#
# Mandatory: no
# Range: 0-720
# Default:
# ProxyLocalBuffer=0
```

```
### Option: ProxyOfflineBuffer
        Proxy will keep data for N hours in case if no connectivity with
#
Zabbix Server.
        Older data will be lost.
#
#
# Mandatory: no
# Range: 1-720
# Default:
# ProxyOfflineBuffer=1
```

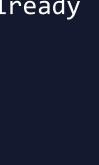

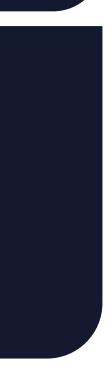

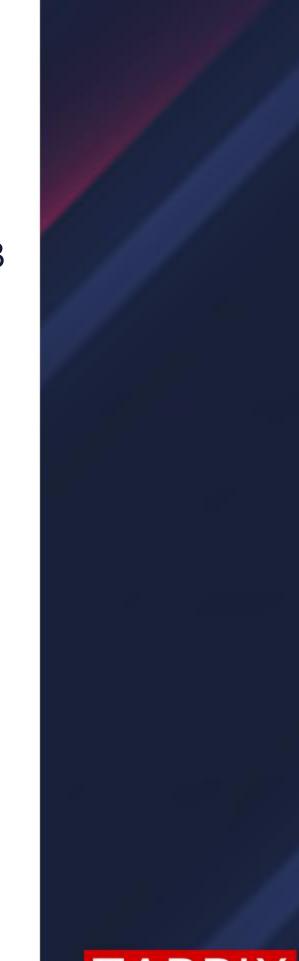

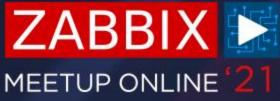

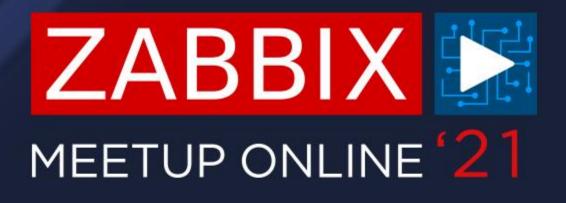

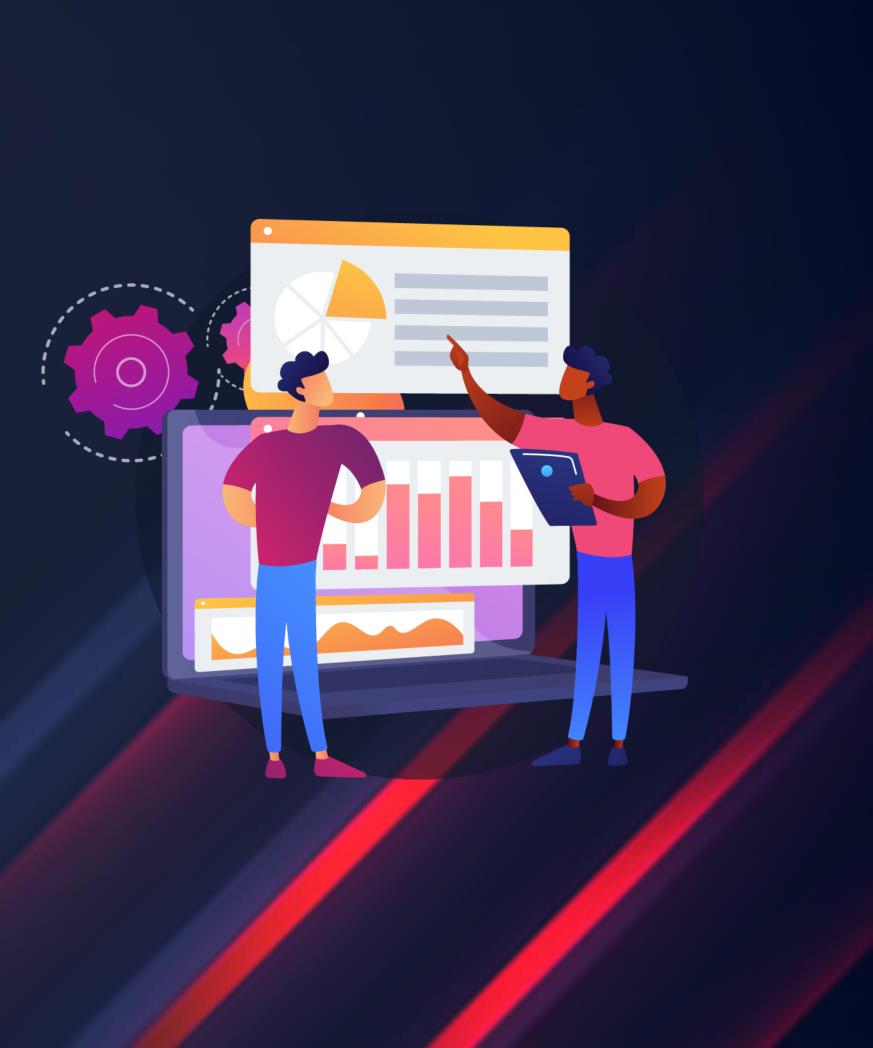

# PROXY NETWORK CONNECTIVITY TROUBLESHOOTING

## **DETECTING NETWORK ISSUES**

 $\bigcirc$ Log file can help you figure out proxy connectivity issues

125209:20210214:073505.803 cannot send proxy data to server at "192.168.1.101": ZBX\_TCP\_WRITE() timed out

 $\bigcirc$ Depending on the proxy type – test telnet connectivity to/from proxy

time telnet 192.168.1.101 10051

Load balancers, Traffic inspectors and other IDS/Firewall tools can hinder proxy  $\bigcirc$ traffic

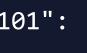

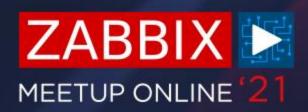

## **DETECTING NETWORK ISSUES**

- $\bigcirc$ Use tcpump on proxy and server to correlate network traffic with error messages in the log
- $\bigcirc$ Perform tcpdump on the proxy

tcpdump -ni any host <Zabbix server IP> -w /tmp/proxytoserver

 $\bigcirc$ Perform tcpdump on the server

tcpdump -ni any host <Zabbix proxy IP> -w /tmp/servertoproxy

 $\bigcirc$ Correlating retransmissions with errors in logs could signify a network issue

TCP Retransmission] 58120 → 10051 [FIN, ACK] Seq=83 Ack=75 Win=29312 Len=0 TSval=2277226077 TCP Retransmission] 58120 → 10051 [FIN, ACK] Seq=83 Ack=75 Win=29312 Len=0 TSval=2277226475

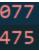

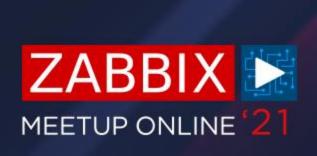

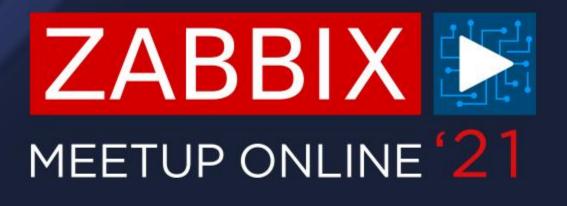

# **QUESTIONS?**

### ARTŪRS LONTONS TECHNICAL SUPPORT ENGINEER ZABBIX

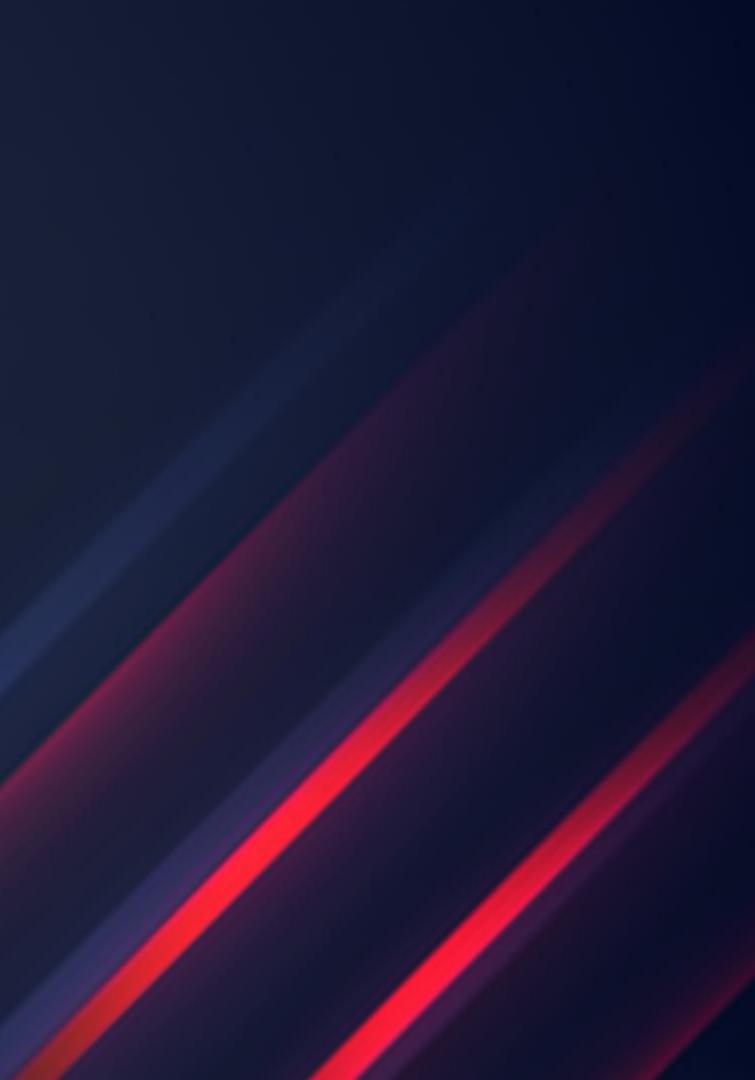

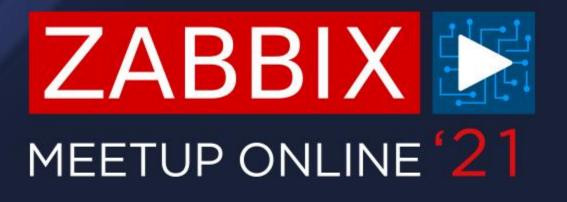

# THANK YOU!

ARTŪRS LONTONS TECHNICAL SUPPORT ENGINEER ZABBIX

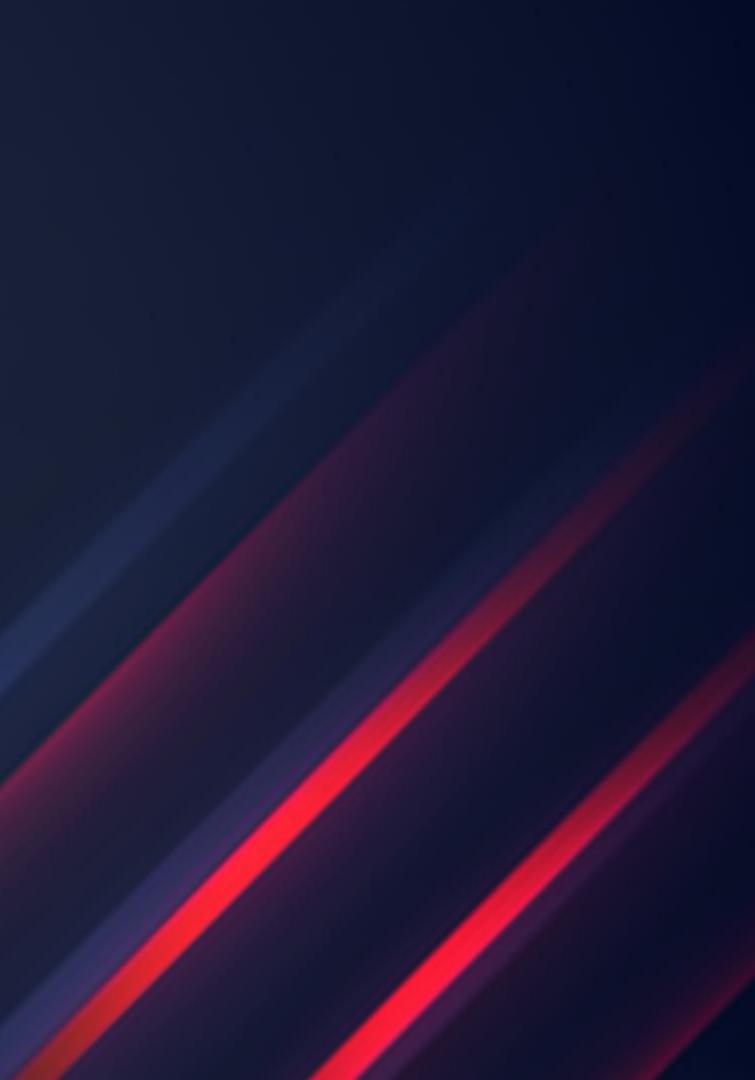